## SSC 0301

Na entrada de dados nós temos as notas dos trabalhos de alunos de uma disciplina da USP. Em cada linha digitada aparecem, separadoa por vŕgulas, o número do aluno, seguido de 7 notas. Para fechar o semestre, o professor vai dar mais uma avaliação. O fim dos dados é marcado por uma linha vazia. Você deve escrever um programa que vai ajudar o professor a visualizar a situação da turma. O seu programa deve gerar dois "relatórios", um seguido do outro. O primeiro vai dar uma noção sobre como os alunos foram em cada exercício. Seu formato é o seguinte:

Exercício 1: Média: 7.30 Mediana: 8.50 Notas acima de 5.0: 43 Notas abaixo de 5.0: 11 ------------------------------

Exercício 2: Média: 8.03 Mediana: 8.50 Notas acima de 5.0: 49 Notas abaixo de 5.0: 5 ------------------------------

(Continua até o Exercício 7)

O segundo relatório é sobre o desempenho dos alunos. Deve mostrar para cada um deles as seguintes informações: Número USP, média dos 7 exercícios e quanto o aluno deve tirar no oitavo exercício para ser aprovado (média 5.0). Para aqueles casos em que o aluno precisaria tirar mais do que 10.0 (ou seja, já estaria reprovado) o programa deve marcar com um "\*". Veja um exemplo abaixo. Note que o relatório está ordenado pelo número do aluno.

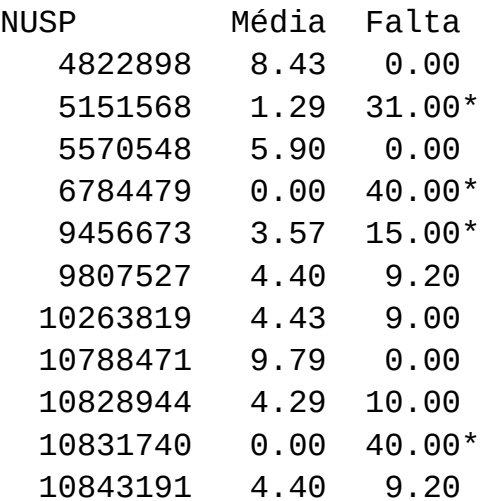